#### **ABSTRAK**

<span id="page-0-0"></span>Fadel Fashion mulai berdiri pada tahun 2009 bergerak dalam bidang penjualan dan pembelian pakaian wanita yang berlokasi di Indramayu. Sistem yang digunakan pada perusahaan masih secara manual, dimana pengolahan data penjualan, pembelian, barang dan pencatatan data retur barang masih rentan terjadi banyak kesalahan atau *human error*. Pengolahan data penjualan, pembelian, barang dan retur barang masih dalam pencatatan buku, dimana data bisa hilang ataupun rusak dan terjadi kesalahan pencatatan maupun penulisan. Pemasaran barang masih secara manual yaitu datang ke tempat langsung, sehingga proses pemasaran tidak mencakup luas. Oleh karena itu Fadel Fashion membutuhkan sebuah sistem aplikasi yang mendukung dalam proses pengolahan data penjualan, pembelian, barang dan retur untuk meminimalisir kesalahan atau mengurangi *human error* serta dapat mempermudah dan memperluas pemasaran atau penjualan produk dengan sistem pemasaran menggunakan *Customer Relationship Management (CRM).* Aplikasi pada Fadel Fashion merupakan aplikasi website penjualan dan pembelian dengan menerapkan *CRM* menggunakan bahasa pemograman PHP serta menggunakan basis data *MYSQL*. Aplikasi ini digunakan untuk mengatur proses penjualan, pembelian, laporan penjualan, laporan pembelian, retur penjualan, *cross-selling* produk, *up-selling* produk, log aktivitas, dan stok produk.

Kata kunci: Aplikasi, Website, Penjualan, Pembelian, Fadel Fashion*,* PHP, *Cross-Selling*, *Up-Selling*.

#### *ABSTRACT*

<span id="page-1-0"></span>*Fashion Fadel was founded in 2009, is engaged in the sale and purchase of women's clothing located in Indramayu. The system used in the company still manually, where the data processing sales, purchasing, goods and data recording return of goods is still susceptible to a lot of mistakes or human error. Data processing sales, purchasing, goods and return goods still in the record books, where the data can be lost or damaged and there was an error recording and writing. Marketing of goods still manually, come into place immediately, so the process does not include a broad marketing. Therefore Fadel Fashion require an application system that supports the processing of sales data, purchasing, goods and returns to minimize errors or reduce human error and can facilitate and expand the marketing or sale of products with a marketing system using Customer Relationship Management (CRM). Fashion Fadel applications on a web application sales and purchases to implement CRM using the programming language PHP and using MySQL database. This application is used to manage the sales process, purchasing, sales reports, purchasing reports, sales returns, cross-selling, up-selling product, log activity, and stock products.*

*Keywords: Applications, Websites, Sales, Purchasing, Fadel Fashion, PHP, Cross-Selling, Up-Selling*

### **DAFTAR ISI**

<span id="page-2-0"></span>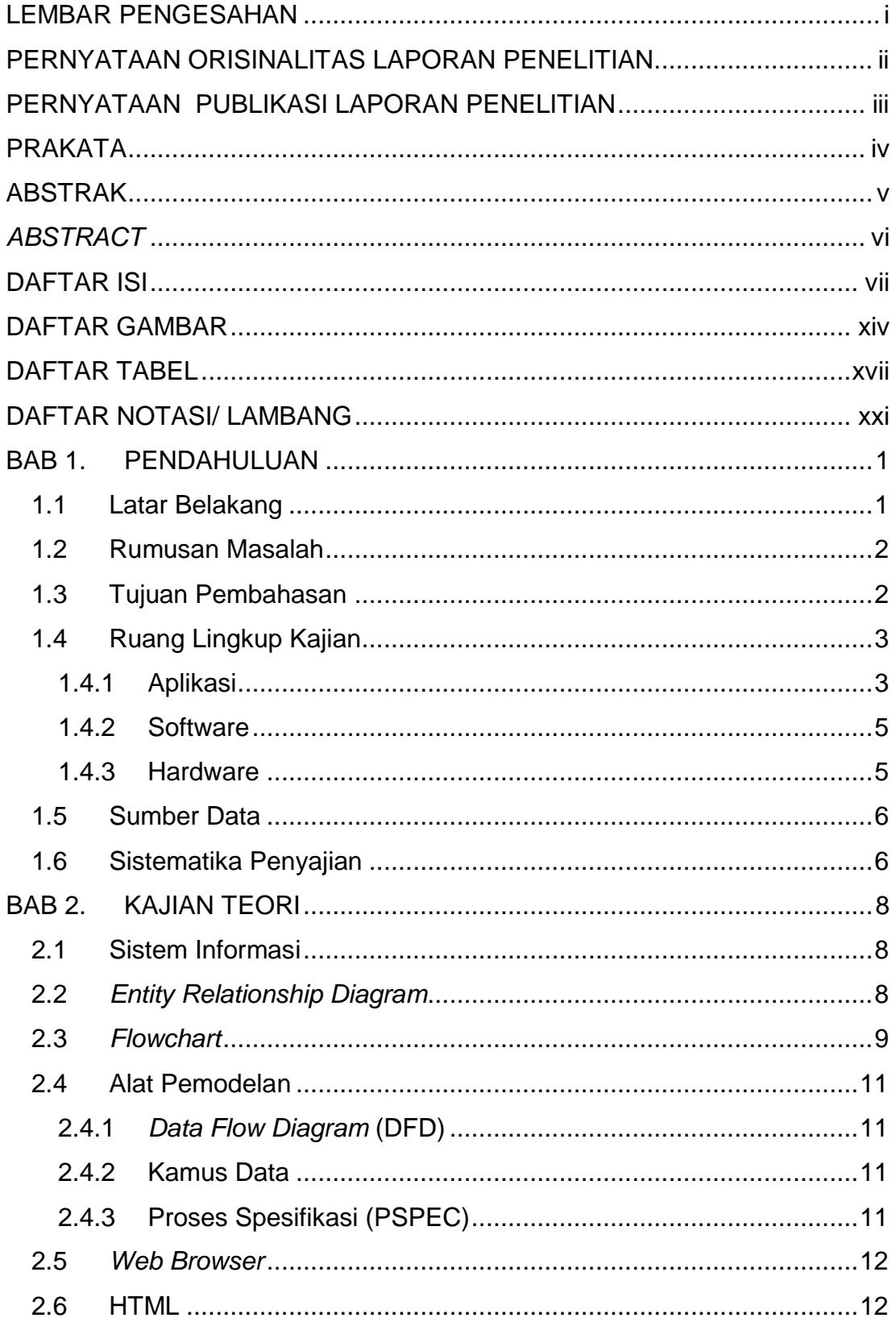

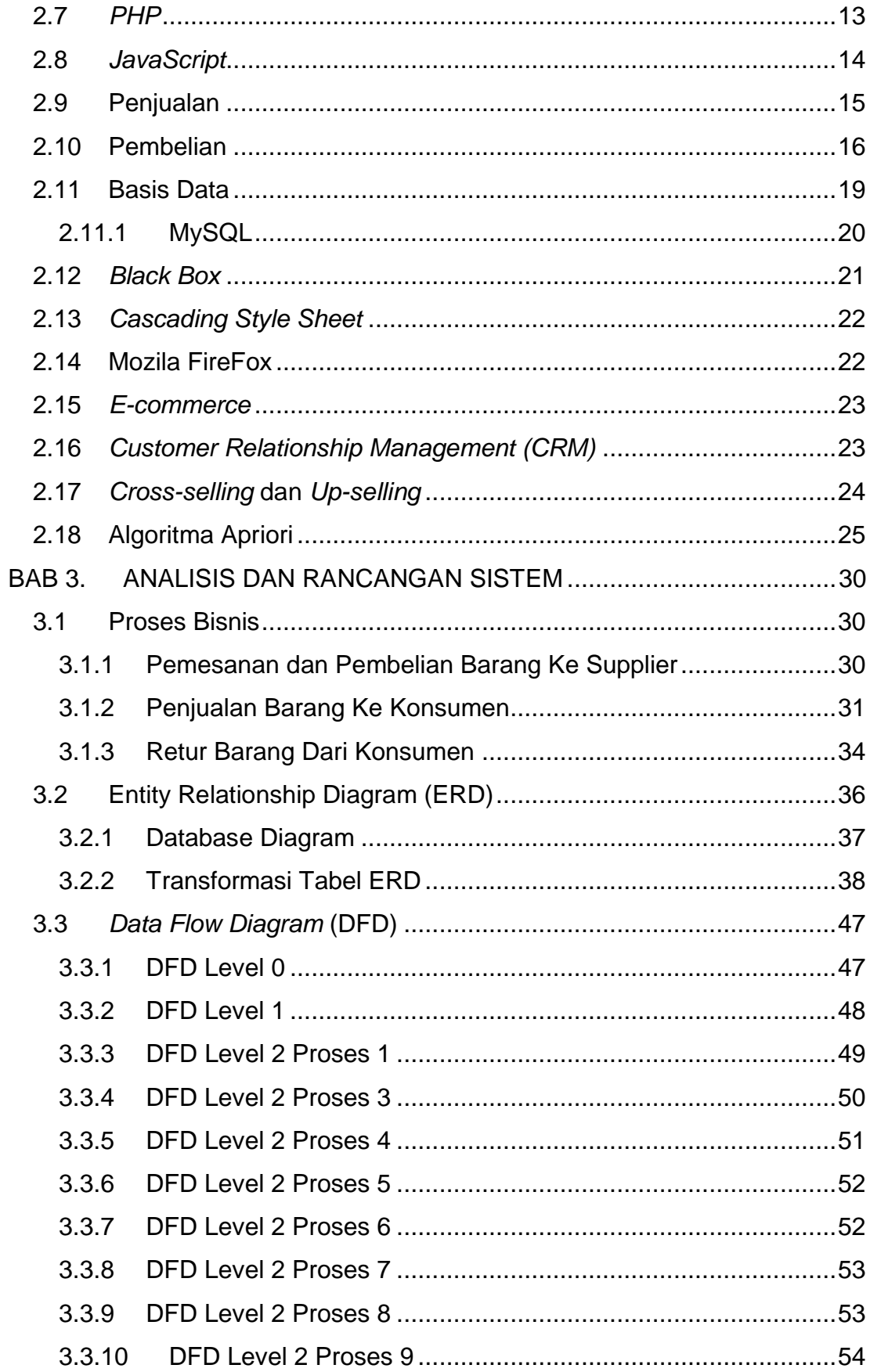

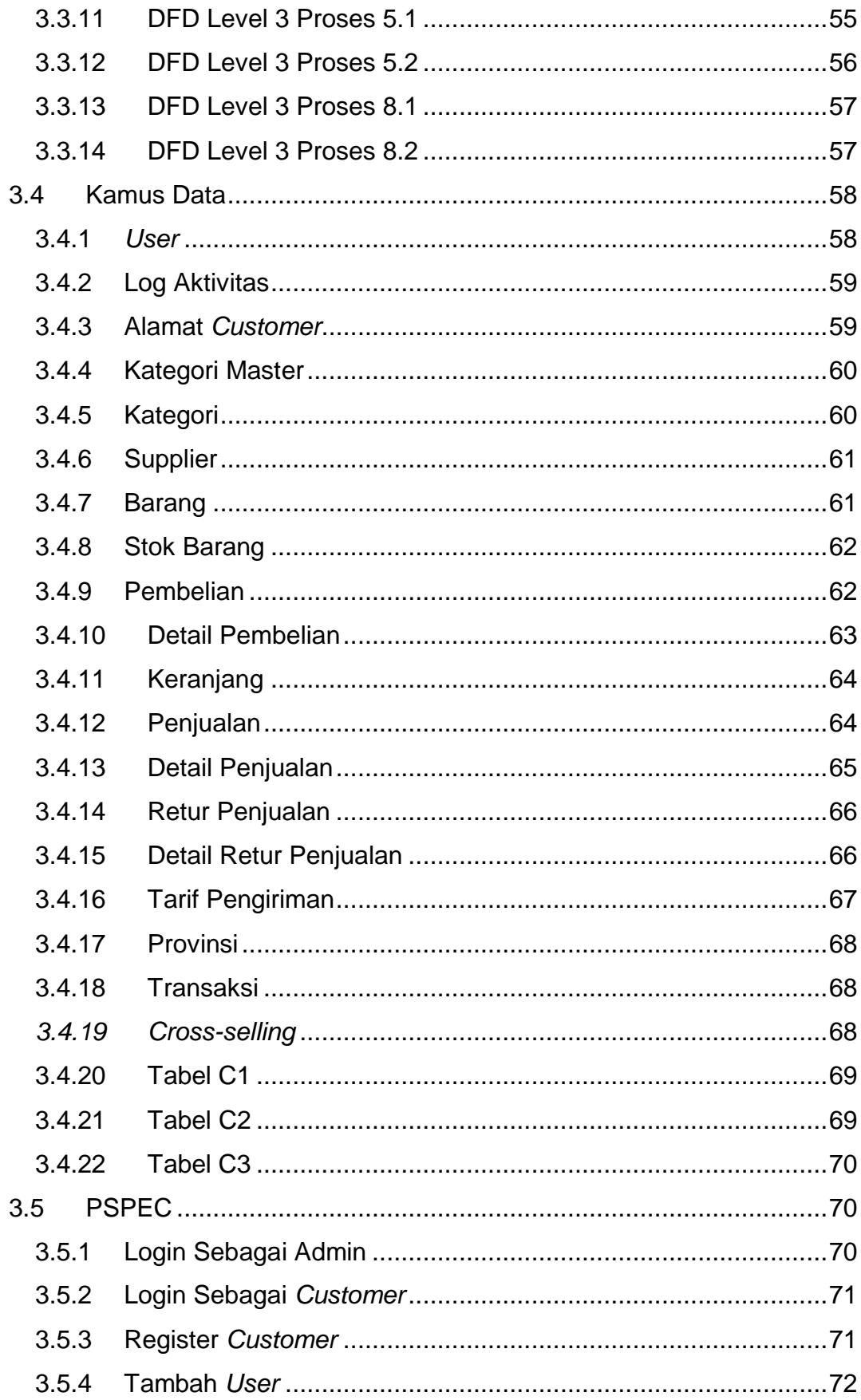

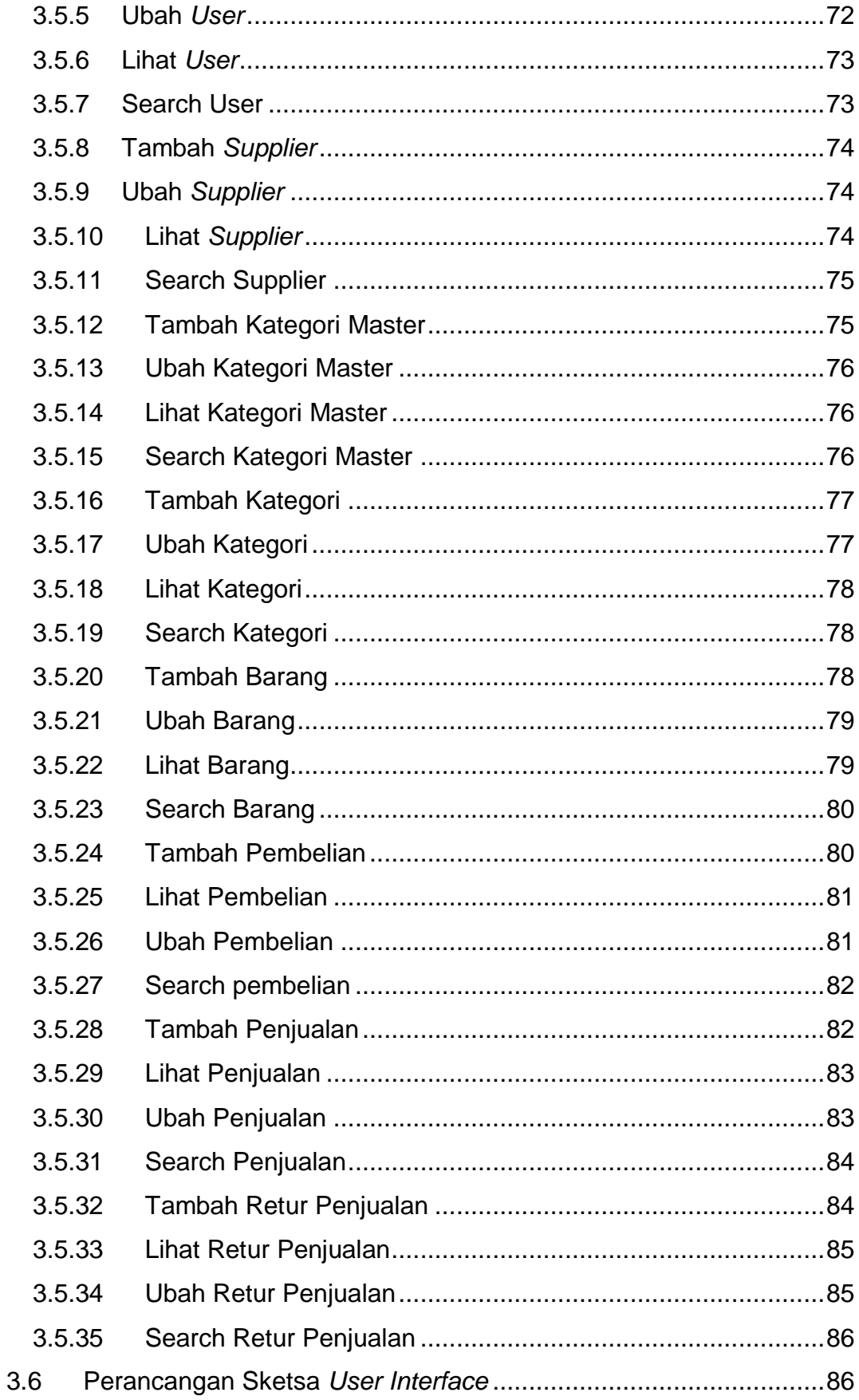

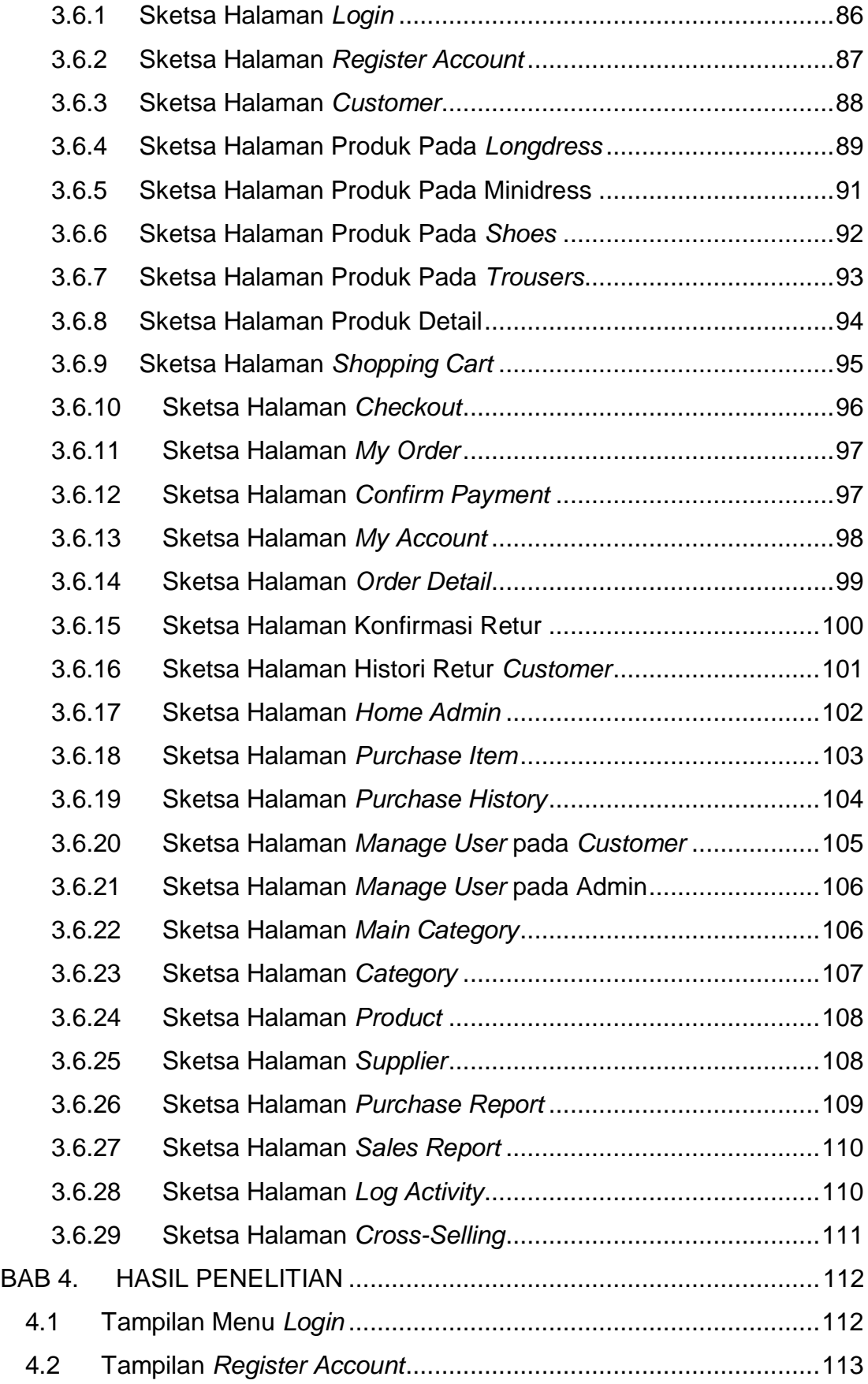

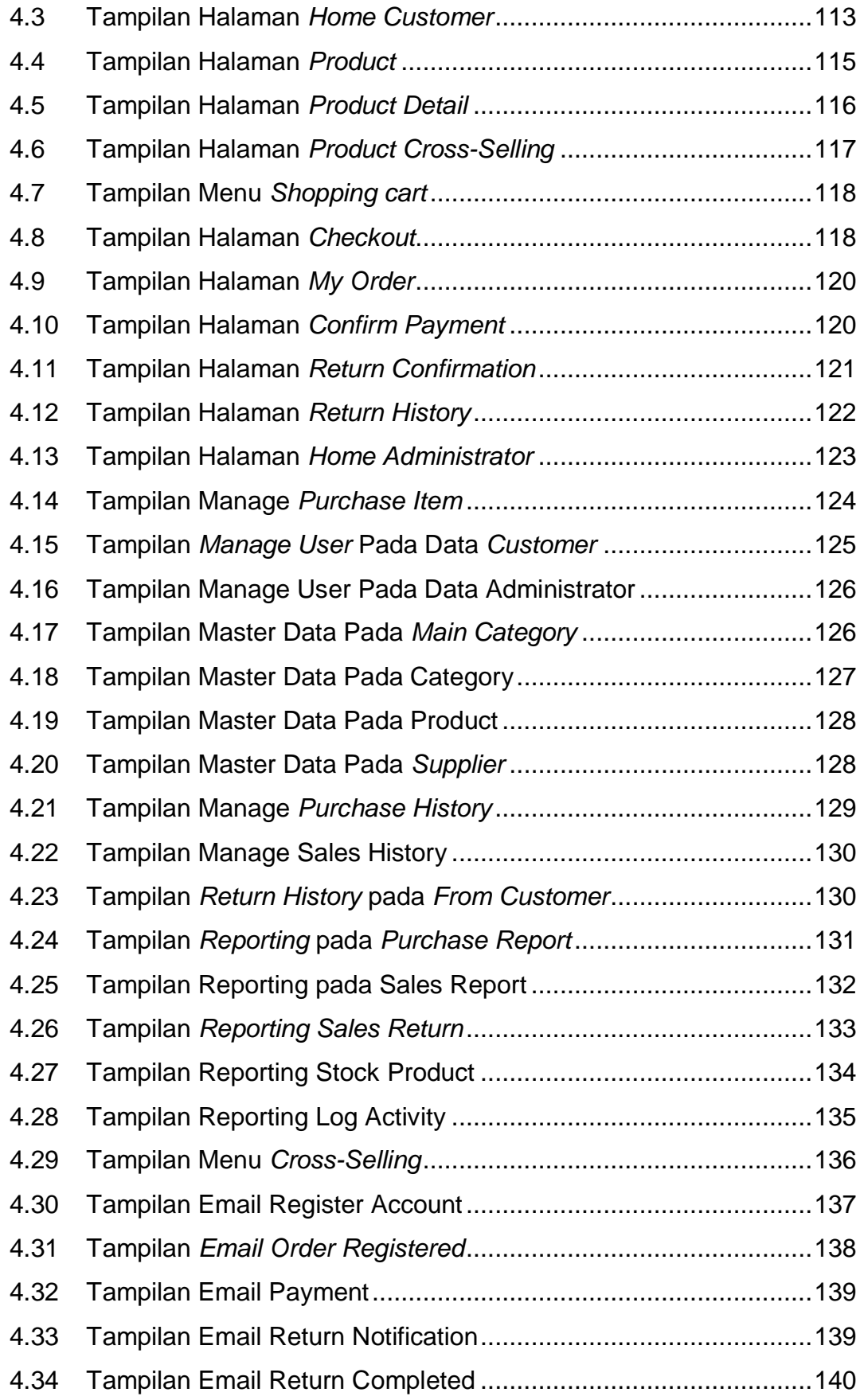

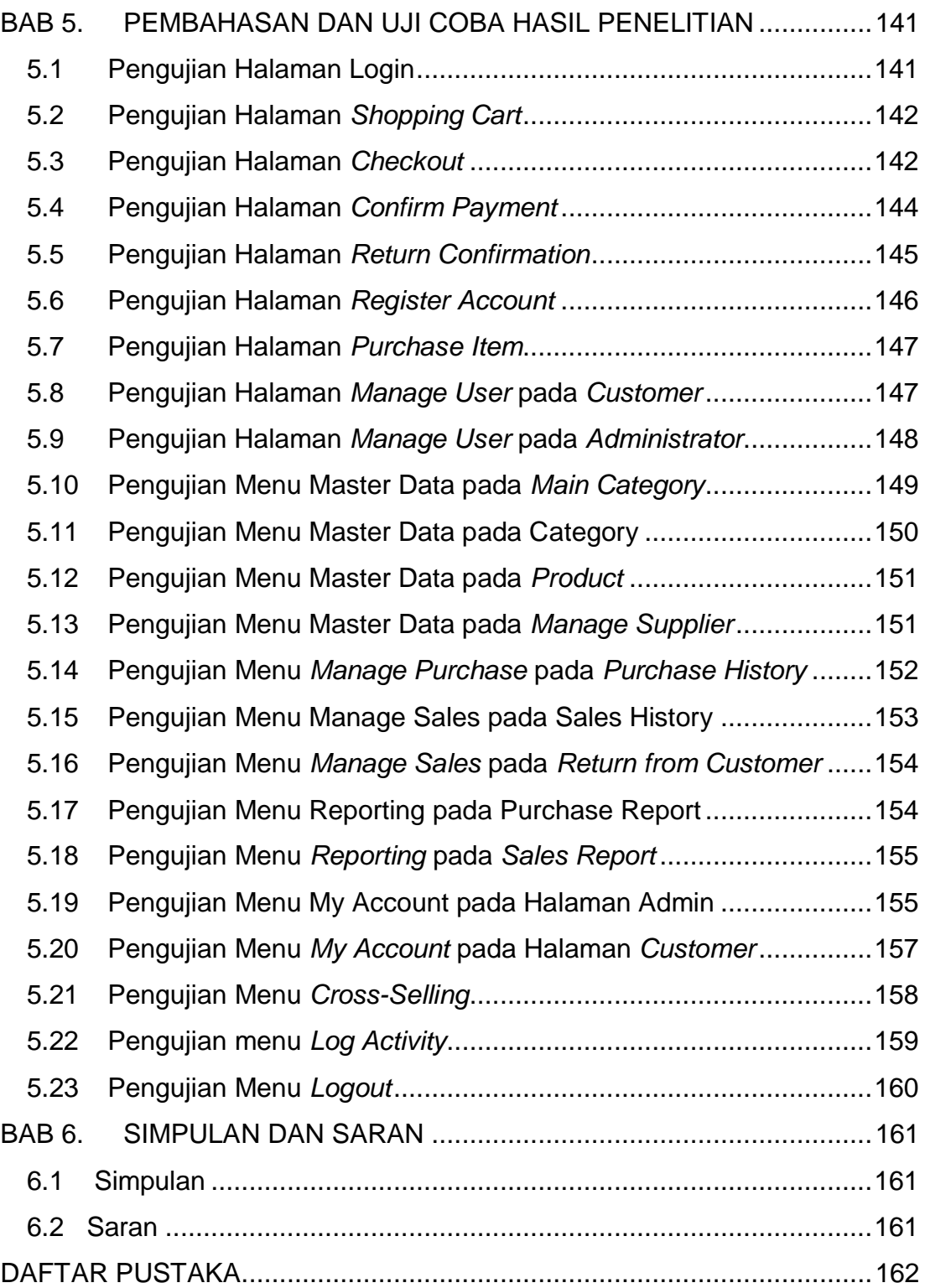

## **DAFTAR GAMBAR**

<span id="page-9-0"></span>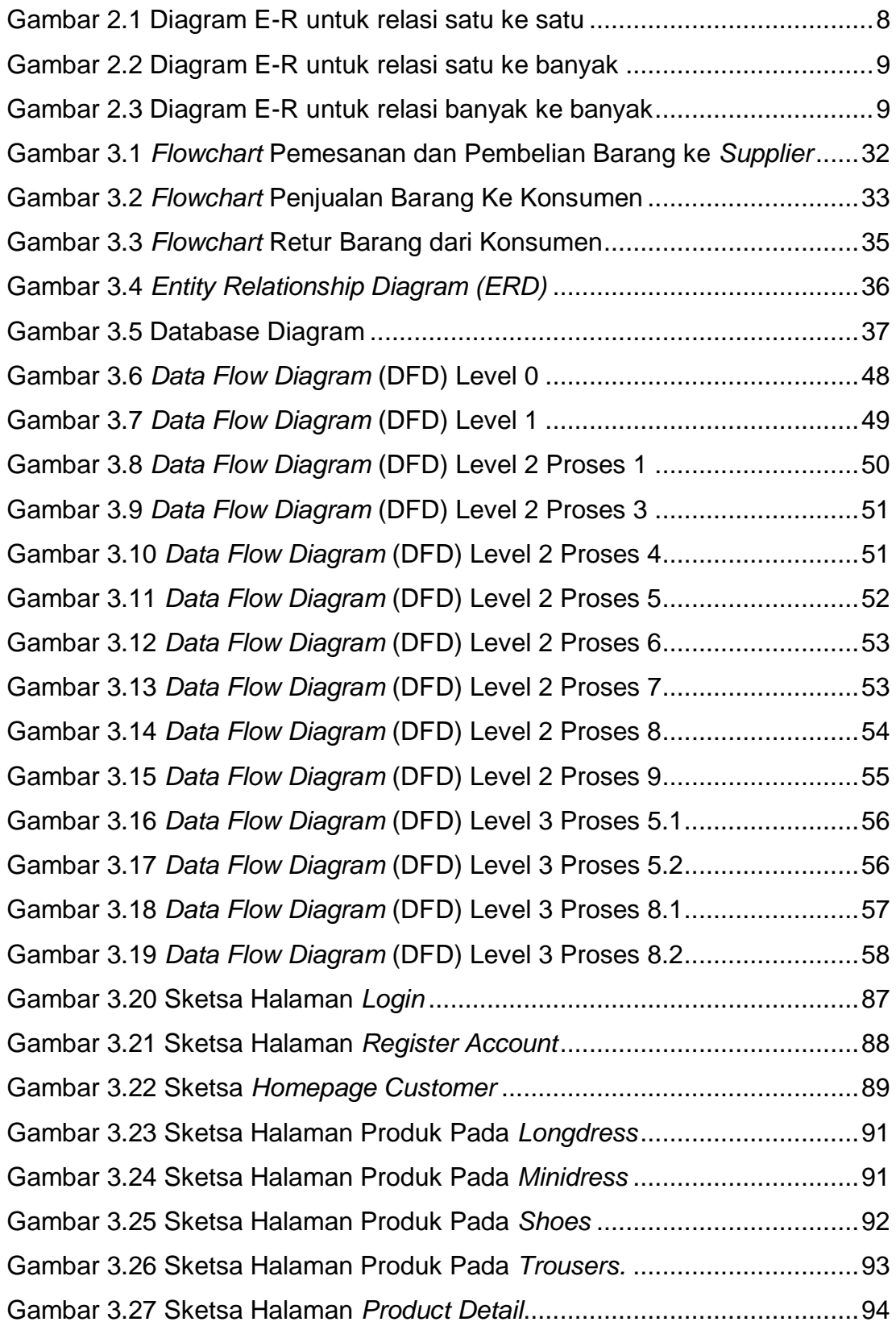

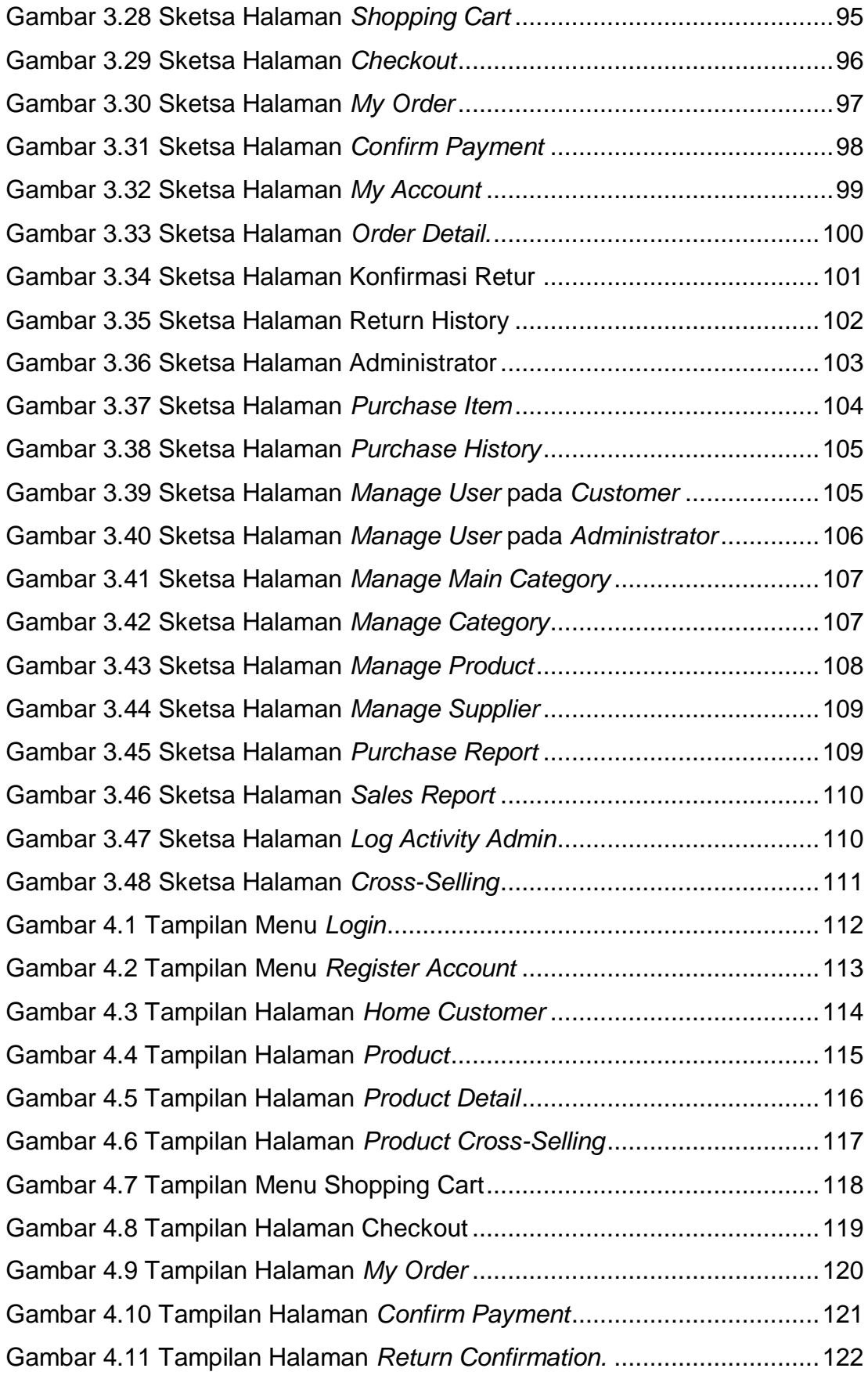

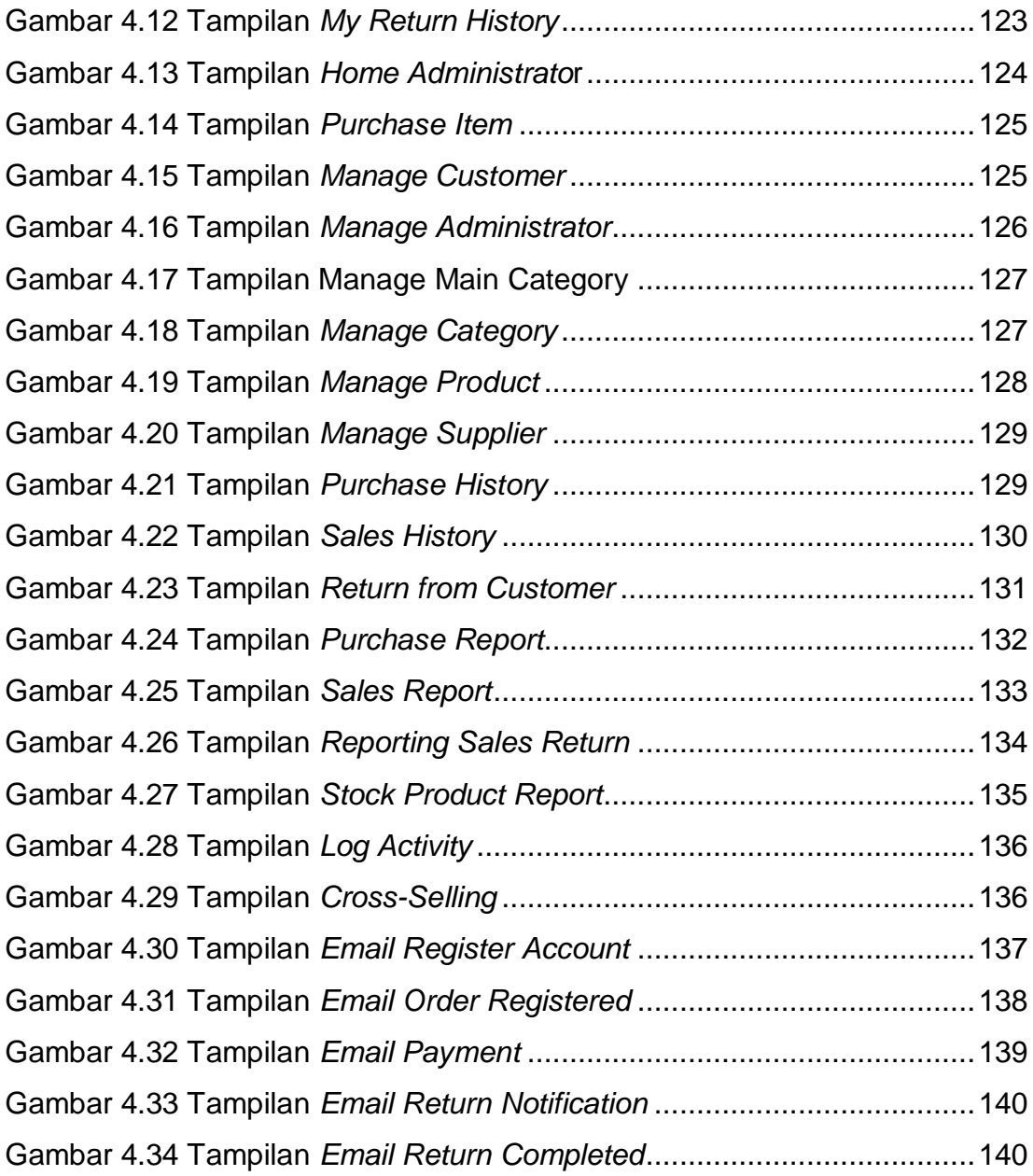

## **DAFTAR TABEL**

<span id="page-12-0"></span>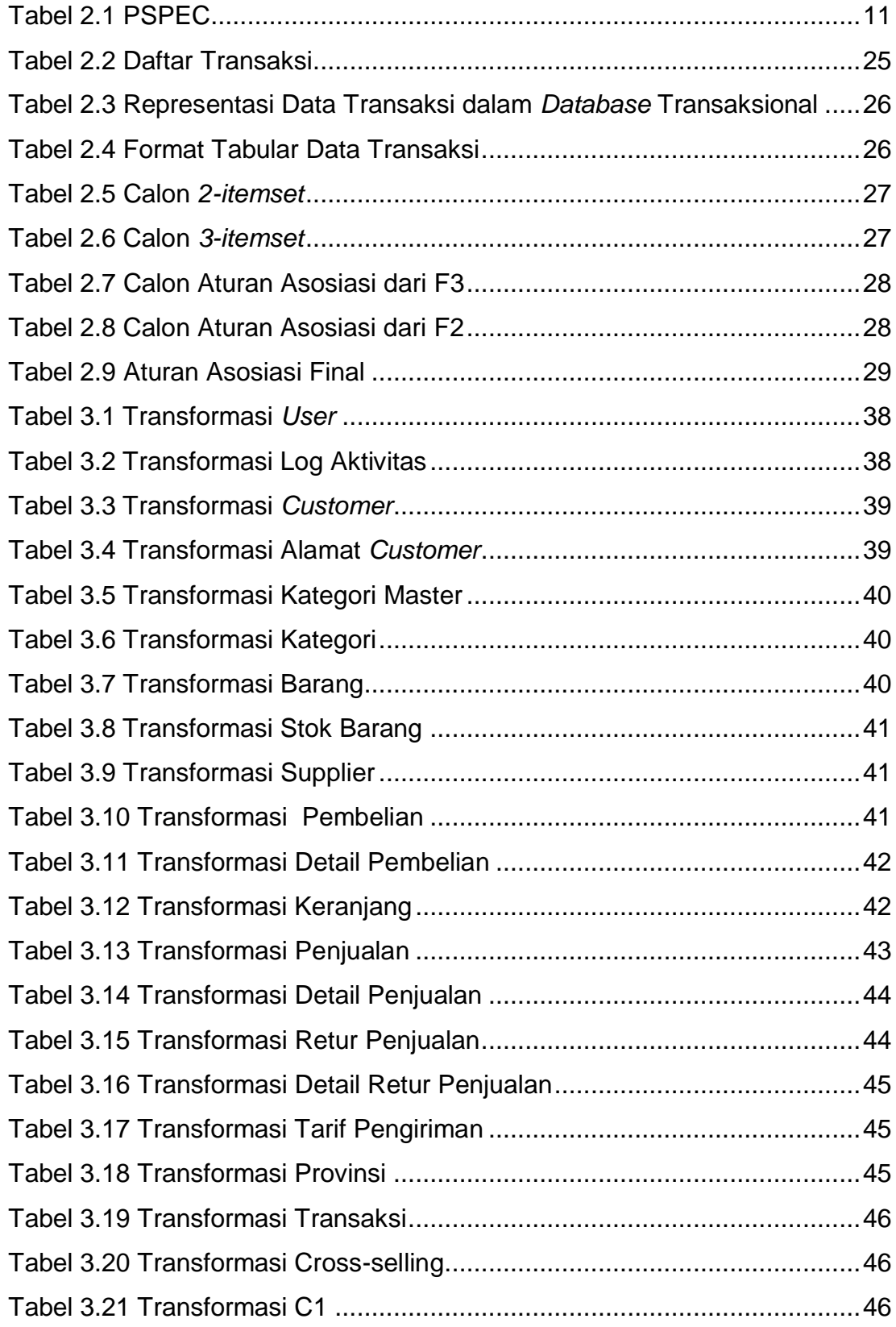

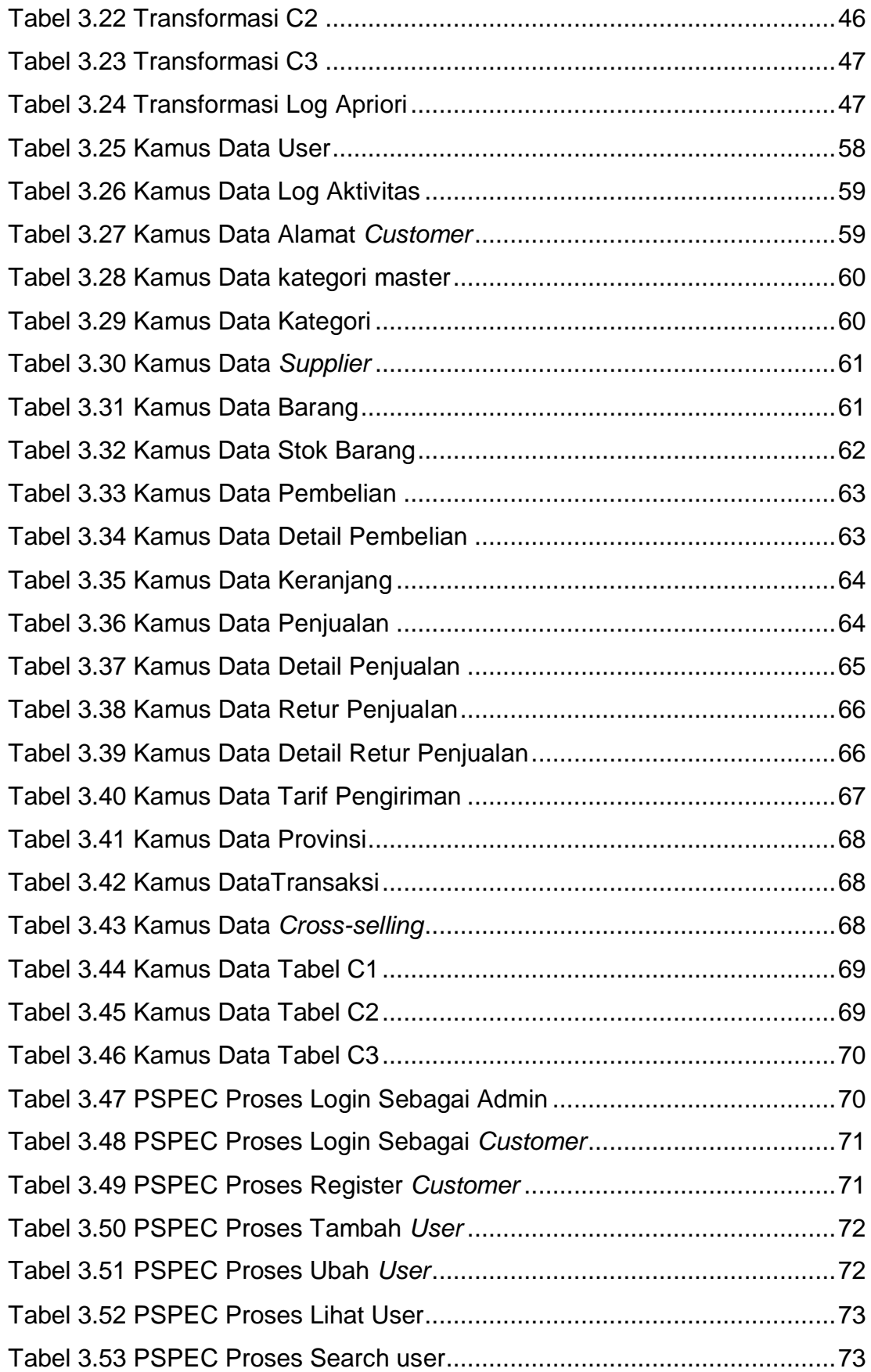

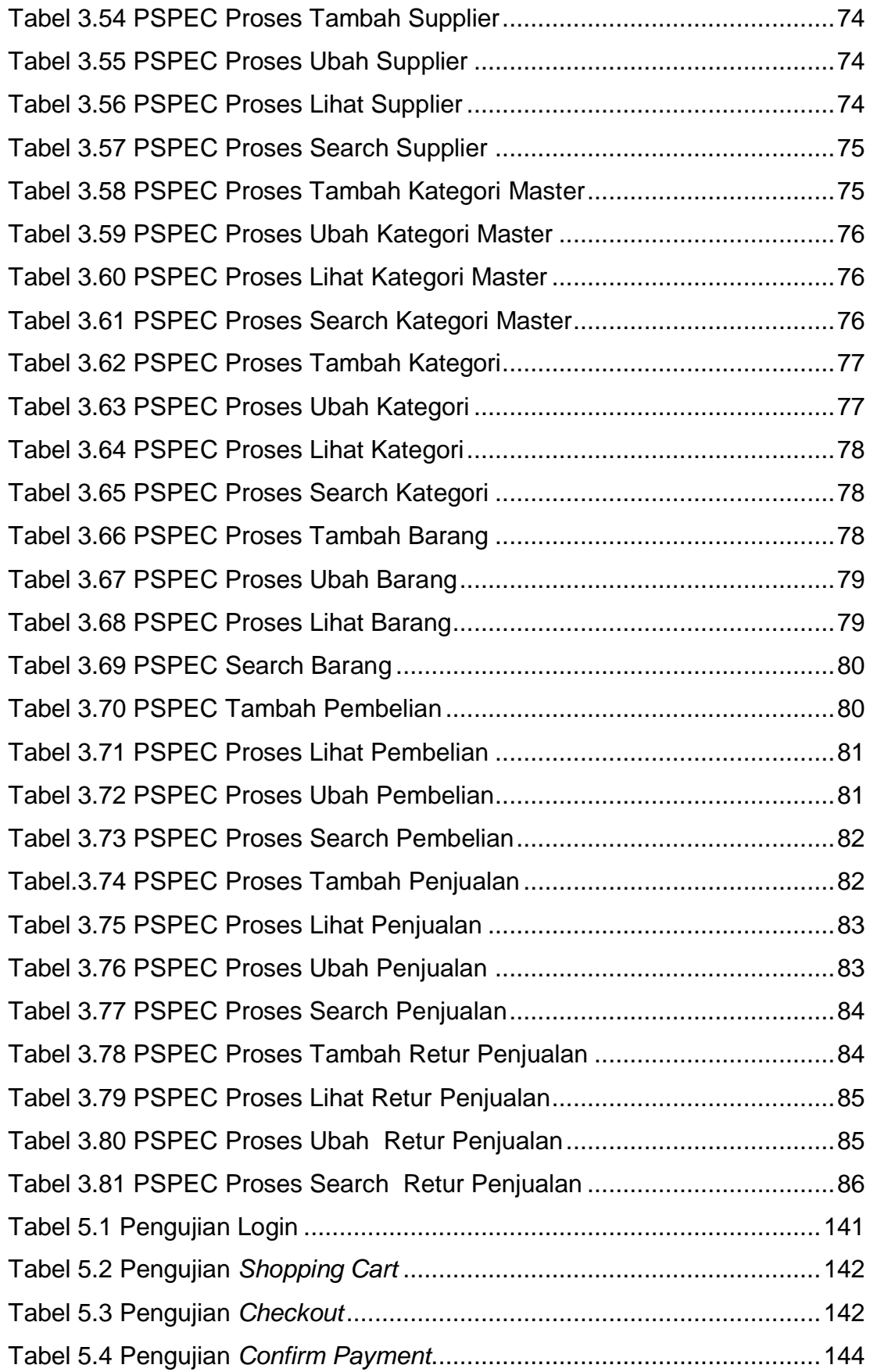

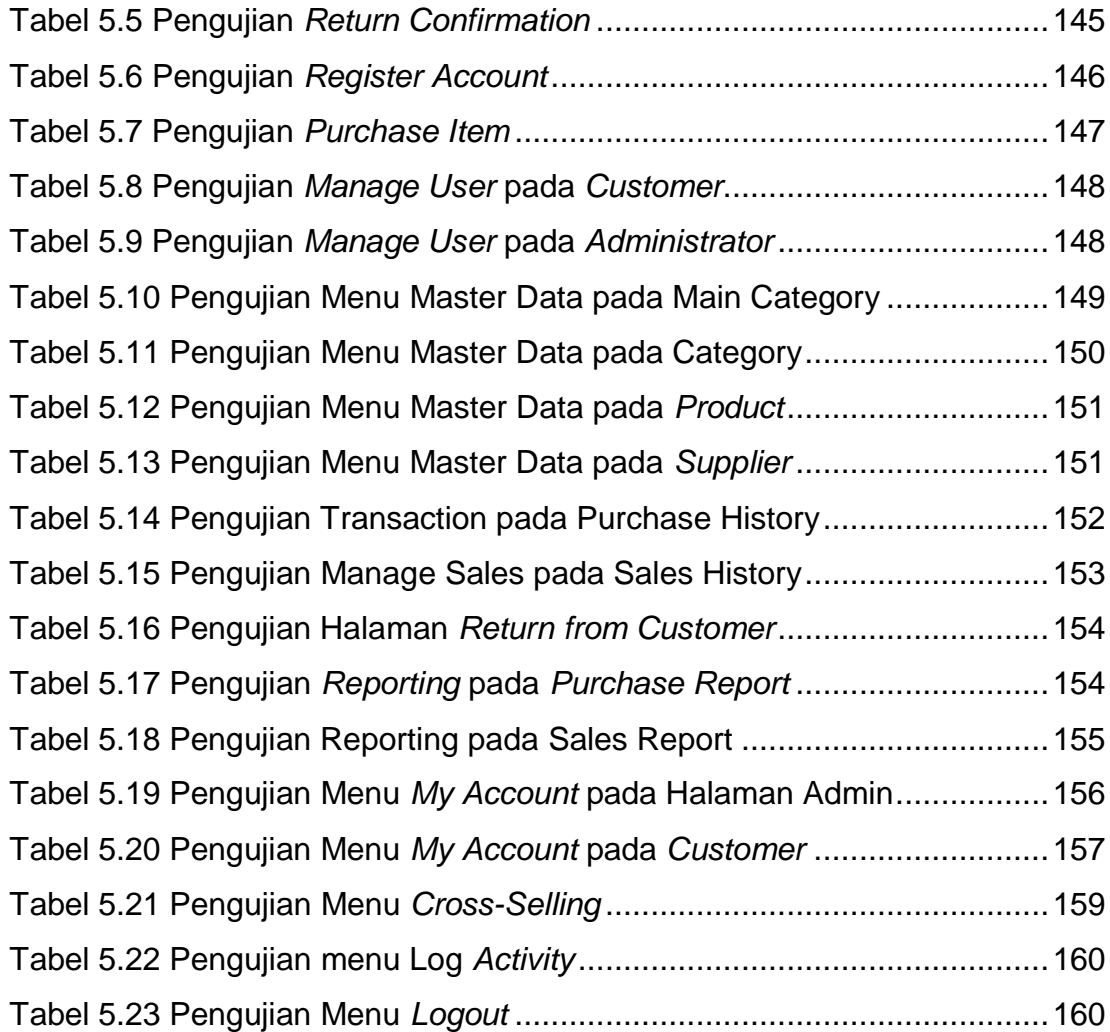

# **DAFTAR NOTASI/ LAMBANG**

<span id="page-16-0"></span>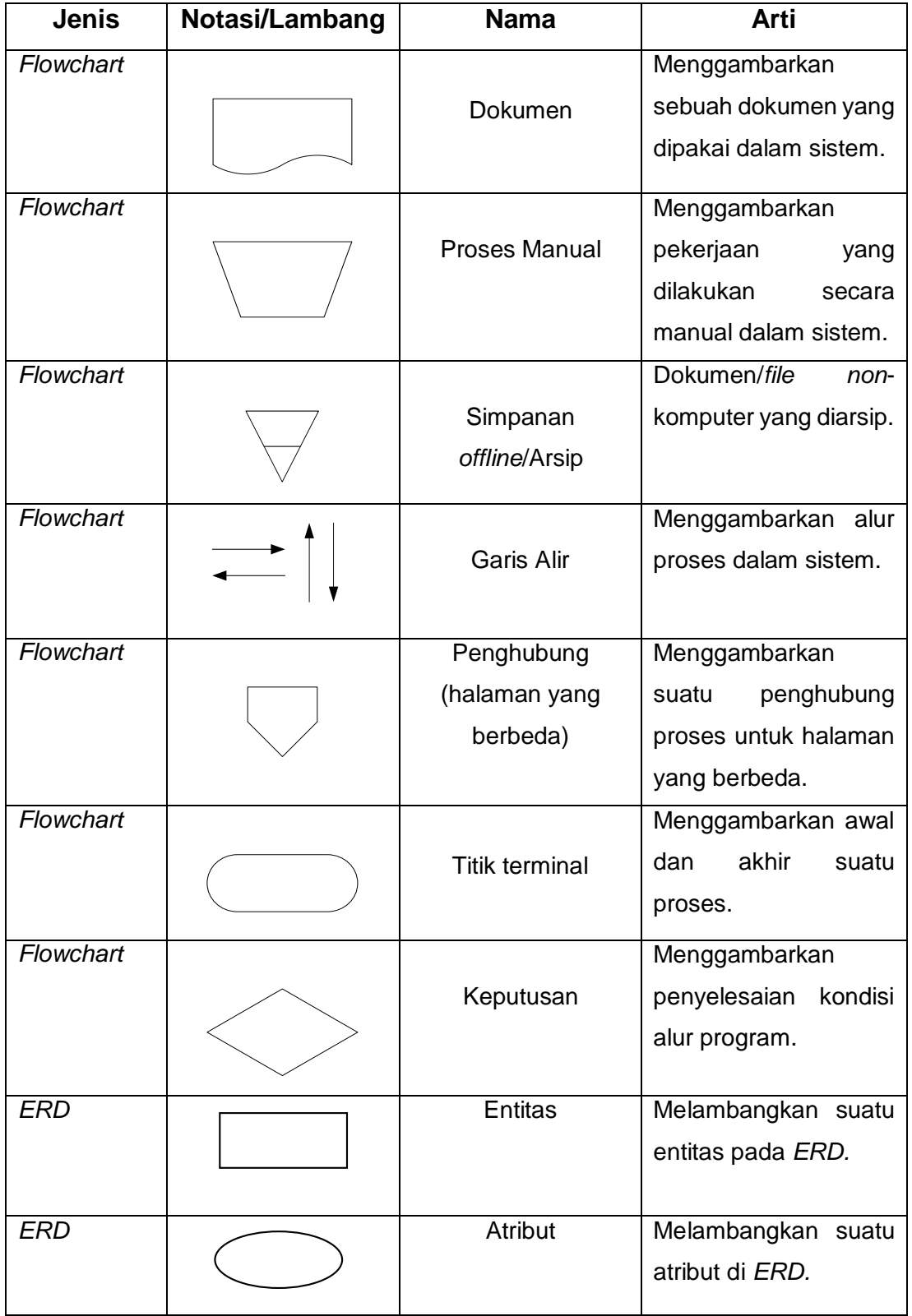

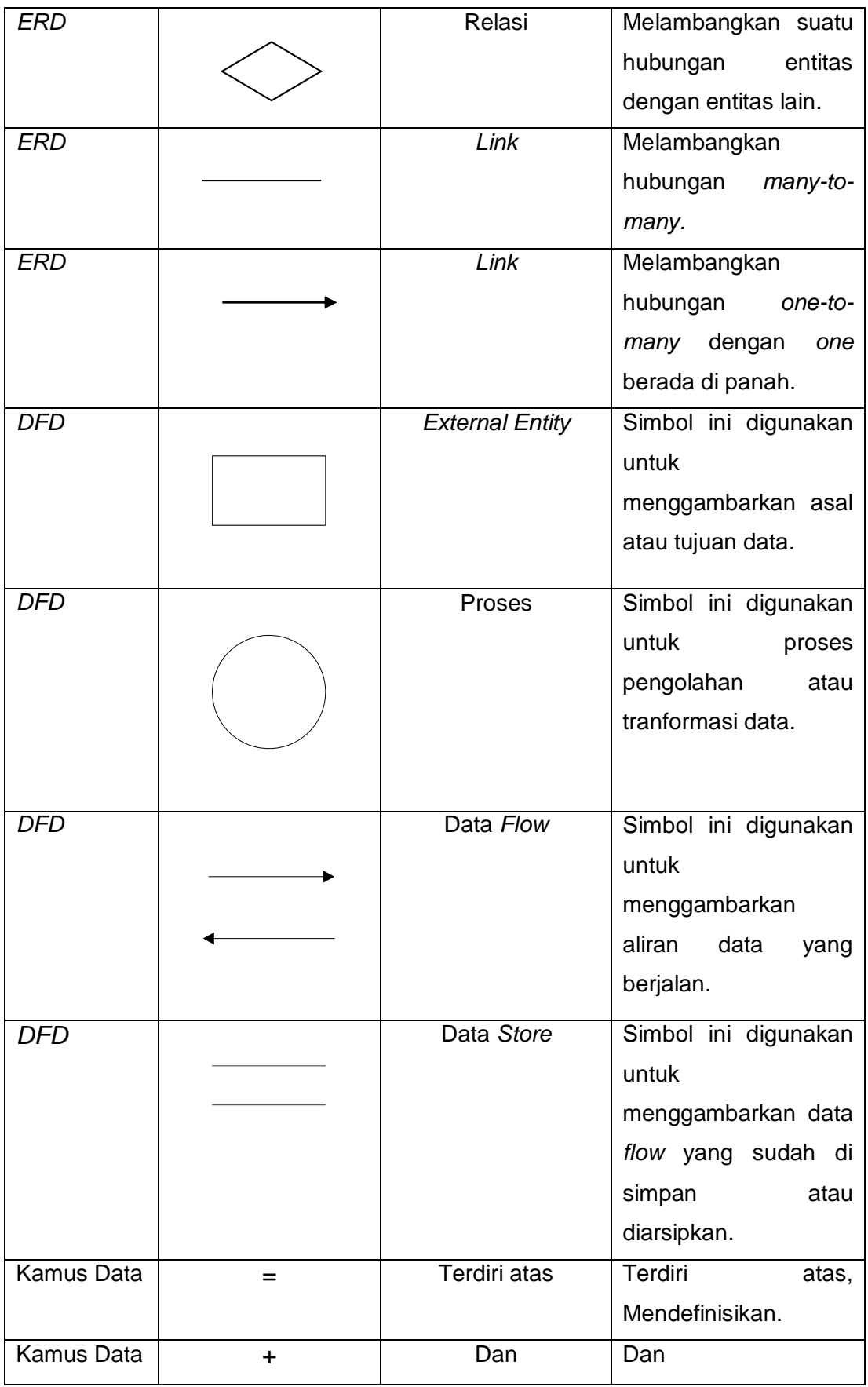

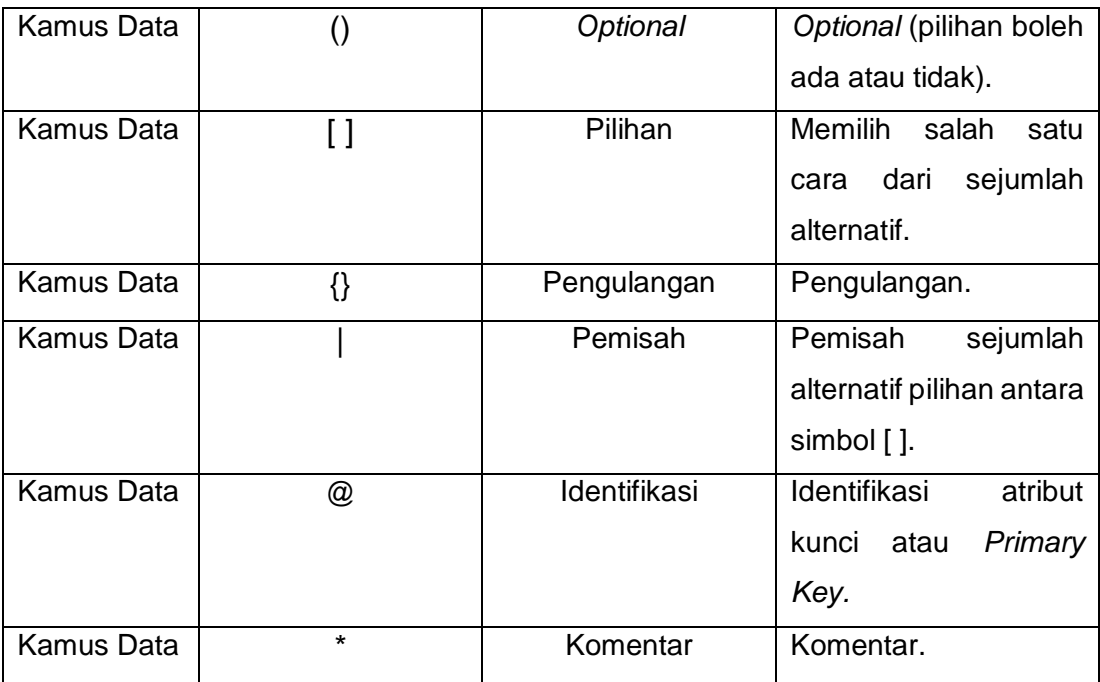